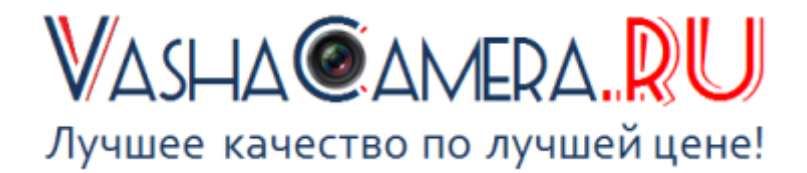

#### Инструкция по эксплуатации

# Мини видеокамеры Q7N

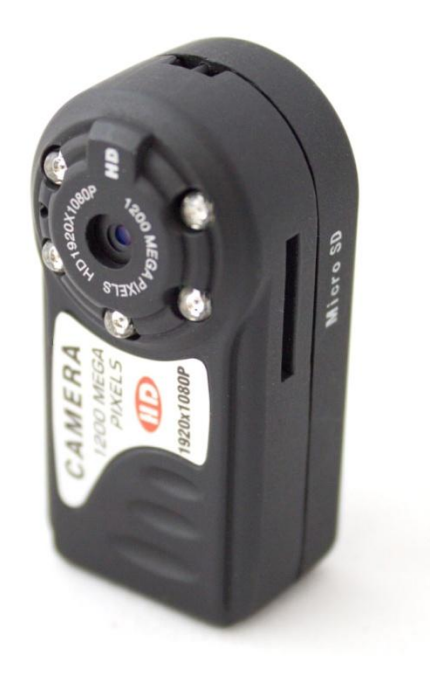

# Описание:

- 1. Органы управления
- 2. Зарядка
- 3. Режимы видеозаписи
- 4. Режим фотографирования
- 5. Режим диктофона
- 6. Просмотр файлов
- 7. Режим Web-камеры
- 8. Установка даты и времени
- 9. Перезапуск Миникамеры
- 10. Общие характеристики
- 11. Комплектация

## 1. Органы управления

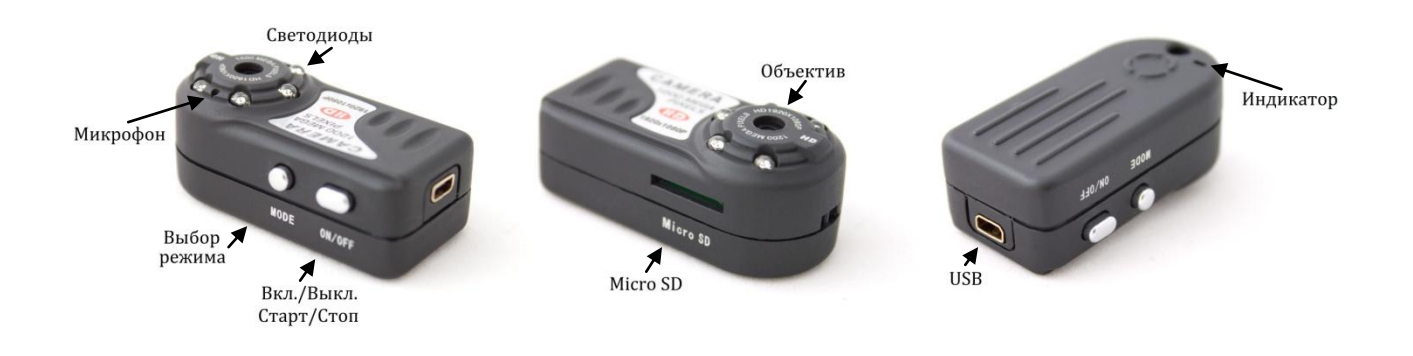

### 2. Зарядка

Перед первым использованием необходимо полностью зарядить аккумулятор Мини видеокамеры. Сделать это возможно, подключив Мини камеру к USB порту ПК при помощи специального USB-провода, который входит в комплект поставки. Так же можно зарядить камеру, подключив её к адаптеру питания от сети 220В или от автомобильного прикуривателя.

В режиме зарядки красный индикатор будет медленно мигать. Как только аккумулятор камеры зарядится, красный индикатор будет гореть постоянно. Для полной зарядки аккумулятора достаточно 2-3 часов.

Данная модель имеет функцию записи по время зарядки, что позволяет одновременно записывать видео и заряжать аккумулятор.

При полной разрядке аккумулятора, красный индикатор начнёт медленно мигать и через 2 минуты камера отключится, сохранив при этом видео.

### 3. Режимы видеозаписи

Вставьте карту памяти Micro SD в слот Мини видеокамеры. Красный и синий индикаторы будут мигать, если карта памяти отсутствует.

#### Запись вручную

Включите Мини камеру, нажав кнопку ON/OFF. Нажатием кнопки Mode выберите режим видео, когда красный индикатор горит постоянно. Для начала записи видео нажмите ещё раз кнопку ON/OFF - красный индикатор начнёт медленно мигать. Чтобы остановить запись, нажмите снова кнопку ON/OFF. Файл сохранится в формате MOV.

#### Запись во время зарядки

Подключите Мини камеру к USB порту ПК или к зарядному устройству 220В при помощи USB-провода. Аккумулятор камеры начнёт заряжаться, а красный индикатор будет медленно мигать. Чтобы перейти в режим записи видео во время зарядки, нажмите и удерживайте кнопку Mode. Перейдя в данный режим, пользуйтесь Мини камерой как обычно.

#### Запись с ночной подсветкой

Включите Мини камеру, нажав кнопку ON/OFF. Нажатием кнопки Mode выберите режим видео, когда красный индикатор горит постоянно. Для перехода в режим ночной съёмки зажмите кнопку Mode – жёлтый и красный индикаторы начнут гореть постоянно. Для начала записи видео нажмите кнопку ON/OFF – красный индикатор начнёт медленно мигать, а жёлтый будет гореть постоянно. Чтобы остановить запись, нажмите снова кнопку ON/OFF. Файл сохранится в формате AVI.

# 4. Режим фотографирования

Включите Мини камеру, нажав кнопку ON/OFF. Нажатием кнопки Mode выберите режим фото, когда синий индикатор горит постоянно. Чтобы сделать фотографию, нажмите кнопку ON/OFF. Индикатор синего цвета мигнёт один раз, а фотография сохранится на карте памяти.

# 5. Режим диктофона

Включите Мини камеру, нажав кнопку ON/OFF. Нажатием кнопки Mode выберите режим аудио, когда красный и синий индикаторы горят постоянно. Чтобы начать аудио запись, нажмите кнопку ON/OFF. Синий индикатор будет гореть постоянно, а красный медленно мигать. Чтобы остановить запись нажмите кнопку Mode.

## 6. Просмотр файлов

Для просмотра записанных файлов, необходимо подключить Мини камеру к ПК при помощи USB-кабеля, который входит в комплект поставки.

# 7. Режим Web-камеры

Для использования Мини камеры в качестве Web-камеры необходимо установить драйверы. Скачать их Вы можете на нашем сайте на странице Мини видеокамеры Q7N, найдя файл "Драйверы".

Зажав и удерживая кнопку Mode, подключите устройство к ПК, при помощи USB-кабеля. Видеокамера определится, как стандартная Web-камера.

#### 8. Установка даты и времени

Подключите устройство к ПК при помощи USB-кабеля. Для установки точного времени на Мини камере, необходимо создать текстовый файл с названием timerset.txt в корневом каталоге карты памяти, со следующим содержанием:

Например: 20140227180004

После создания файла, сохраните его и безопасно отключите Видеокамеру от ПК. Теперь будет указываться точное время.

# 9. Перезапуск Миникамеры

В случае каких-либо неполадок с Миникамерой нажмите и удерживайте кнопку ON/OFF. Устройство полностью перезапустится.

# 10. Общие характеристики

- Цвет: черный
- Температура эксплуатации: -10°C + 60°C
- Влажность окружающей среды: 15-85%
- Угол обзора: 72°
- Освещенность съемки: 1 люкс (минимум)
- $\checkmark$  Ток потребления: 120 мА / 3,7 В
- Продолжительность работы: 2 часа
- Время заряда: 2-3 часа
- Память: Micro SD до 64 Гб
- Видео разрешение: 1920х1080, 30 кадров/сек.
- Тип видео файлов: MOV
- Фото разрешение: 4032х3024
- Тип фото файлов: JPG
- Вес: 31 г
- $\checkmark$  Габариты: 42х21х15 мм

# 11. Комплектация

- **Мини видеокамера Q7N**
- Кабель USB microUSB
- Шнурок для переноски
- Диск с драйверами

Благодарим Вас, что стали нашим клиентом!

\_\_\_\_\_\_\_\_\_\_\_\_\_\_\_\_\_\_\_\_\_\_\_\_\_\_\_\_\_\_\_\_\_\_\_\_\_\_\_\_\_\_\_\_\_\_\_\_\_\_\_\_\_\_\_\_\_\_\_\_\_\_\_\_\_\_\_\_\_

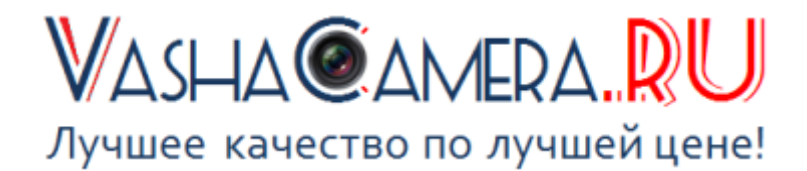